### **ЮЖНО-УРАЛЬСКИЙ ГОСУДАРСТВЕННЫЙ УНИВЕРСИТЕТ**

### УТВЕРЖДАЮ: Директор института Институт естественных и точных наук

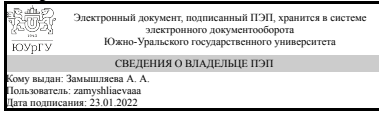

А. А. Замышляева

#### **РАБОЧАЯ ПРОГРАММА**

**дисциплины** 1.Ф.П1.21.02 Программные средства визуализации **для направления** 01.03.04 Прикладная математика **уровень** Бакалавриат **профиль подготовки** Математические и компьютерные методы современных цифровых технологий **форма обучения** очная **кафедра-разработчик** Математическое и компьютерное моделирование

Рабочая программа составлена в соответствии с ФГОС ВО по направлению подготовки 01.03.04 Прикладная математика, утверждённым приказом Минобрнауки от 10.01.2018 № 11

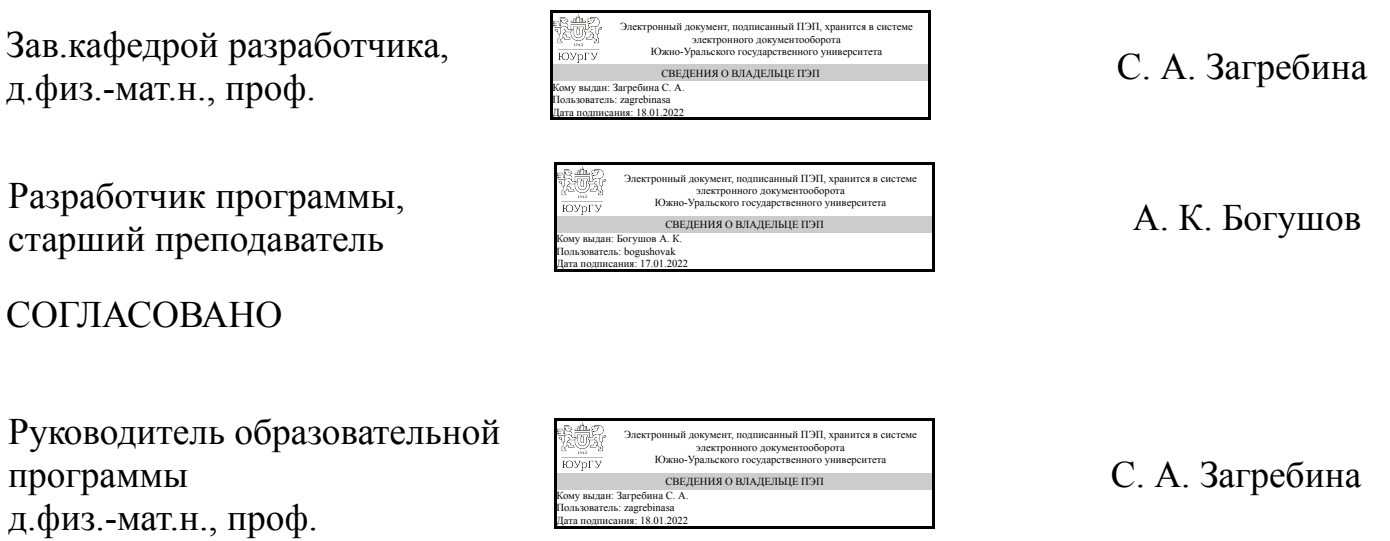

Челябинск

### **1. Цели и задачи дисциплины**

Цели: - развить у студентов умение использовать различные пакеты прикладных программ при решении практических задач алгебры, геометрии, математического анализа, физики, вычислительной математики и др., - содействовать формированию у студентов научного мировоззрения и развитию системного мышления. Задачи: ознакомить студентов с базовыми понятиями в области информационных технологий для решения научных, инженерно-технических и экономических задач с использованием математических пакетов, - ознакомить студентов с базовыми принципами решения практических задач с использованием математических и инженерных пакетов и анализа полученных результатов. В результате освоения дисциплины студент должен получить необходимые сведения для решении следующей профессиональной задачи: сбор и анализ исходных данных.

### **Краткое содержание дисциплины**

Общая характеристика и интерфейс современных математических и инженерных ППП. Основы работы в MathCAD. Математическая графика MathCAD и матричные вычисления.Программирование и моделирование в среде MathCAD. Ознакомление с системой научных и инженерных расчетов Matlab. Визуализация вычислений в системе Matlab. Алгоритмы и технологии вычисления интегралов. Программирование в Matlab. Решение математических задач в среде Matlab. Основы работы в AutoCAD.

### **2. Компетенции обучающегося, формируемые в результате освоения дисциплины**

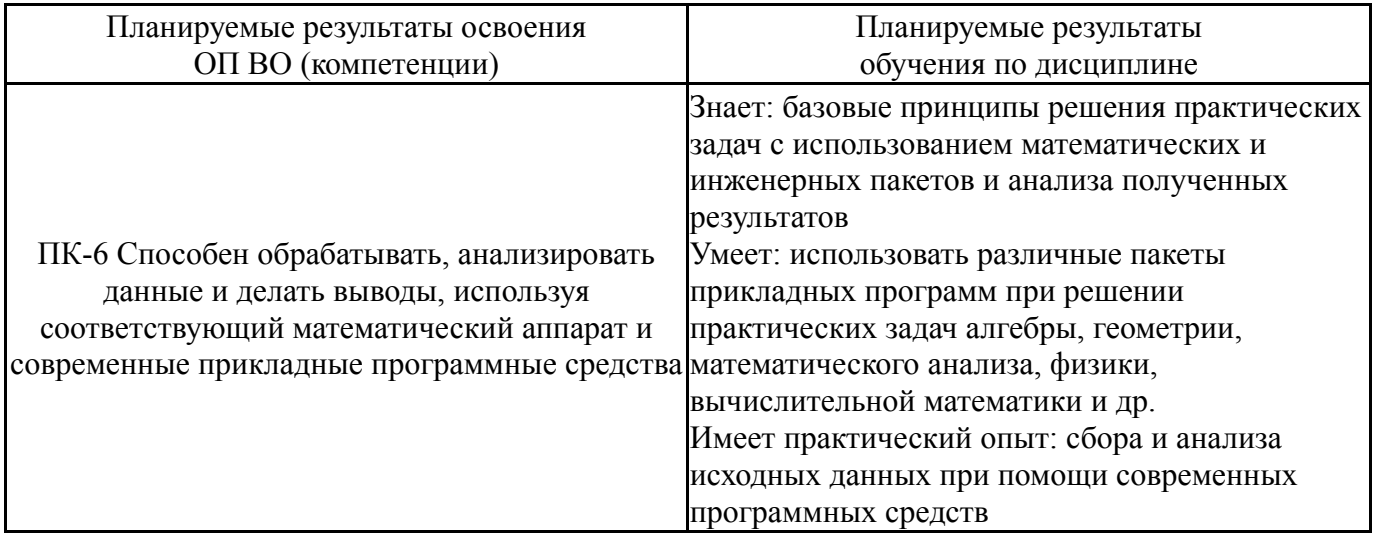

### **3. Место дисциплины в структуре ОП ВО**

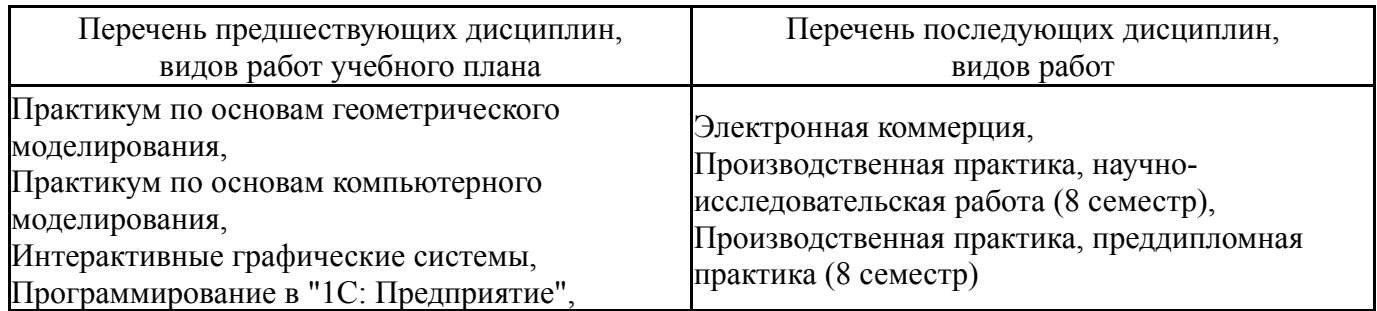

Требования к «входным» знаниям, умениям, навыкам студента, необходимым при освоении данной дисциплины и приобретенным в результате освоения предшествующих дисциплин:

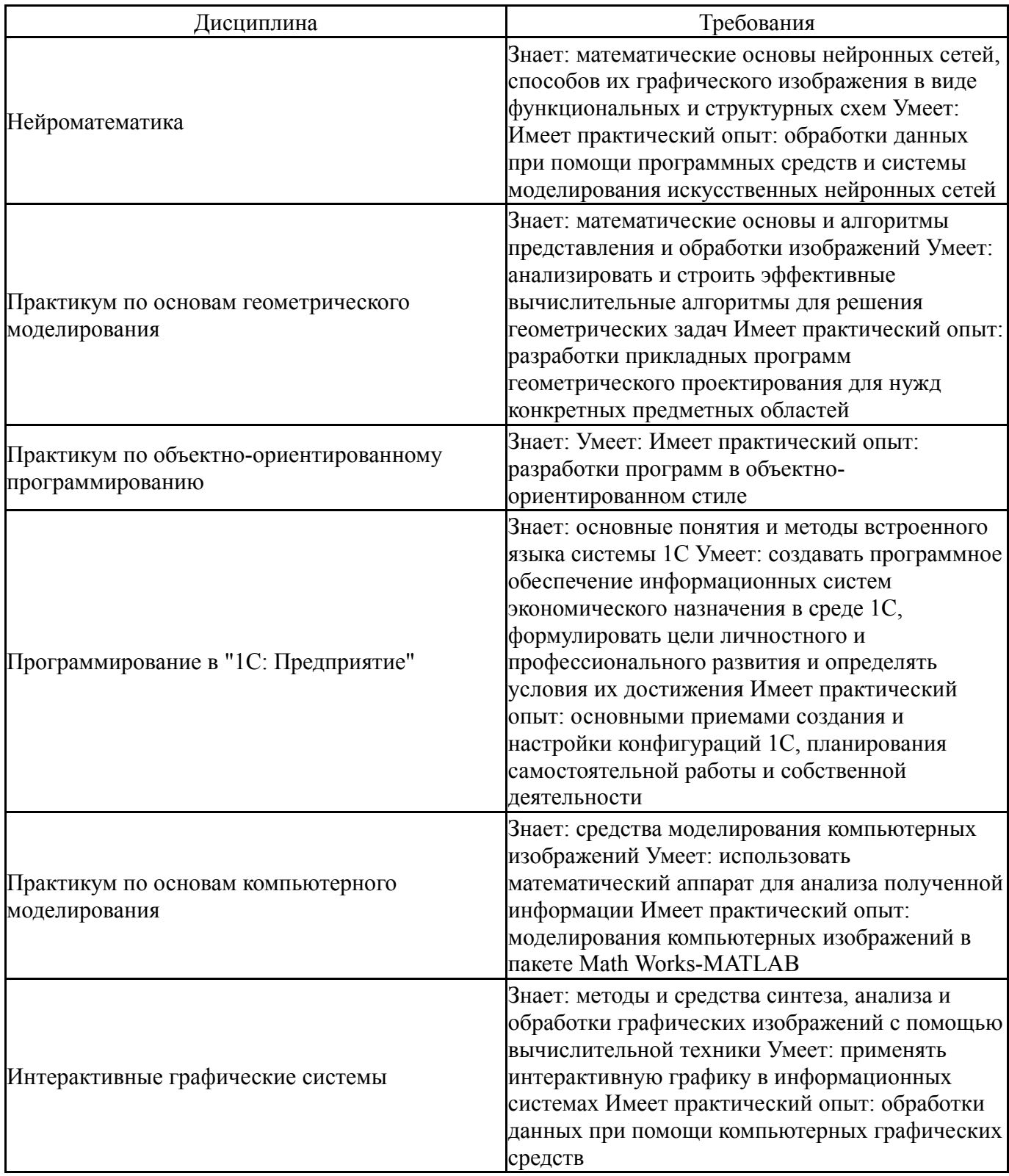

### Общая трудоемкость дисциплины составляет 3 з.е., 108 ч., 54,25 ч. контактной работы

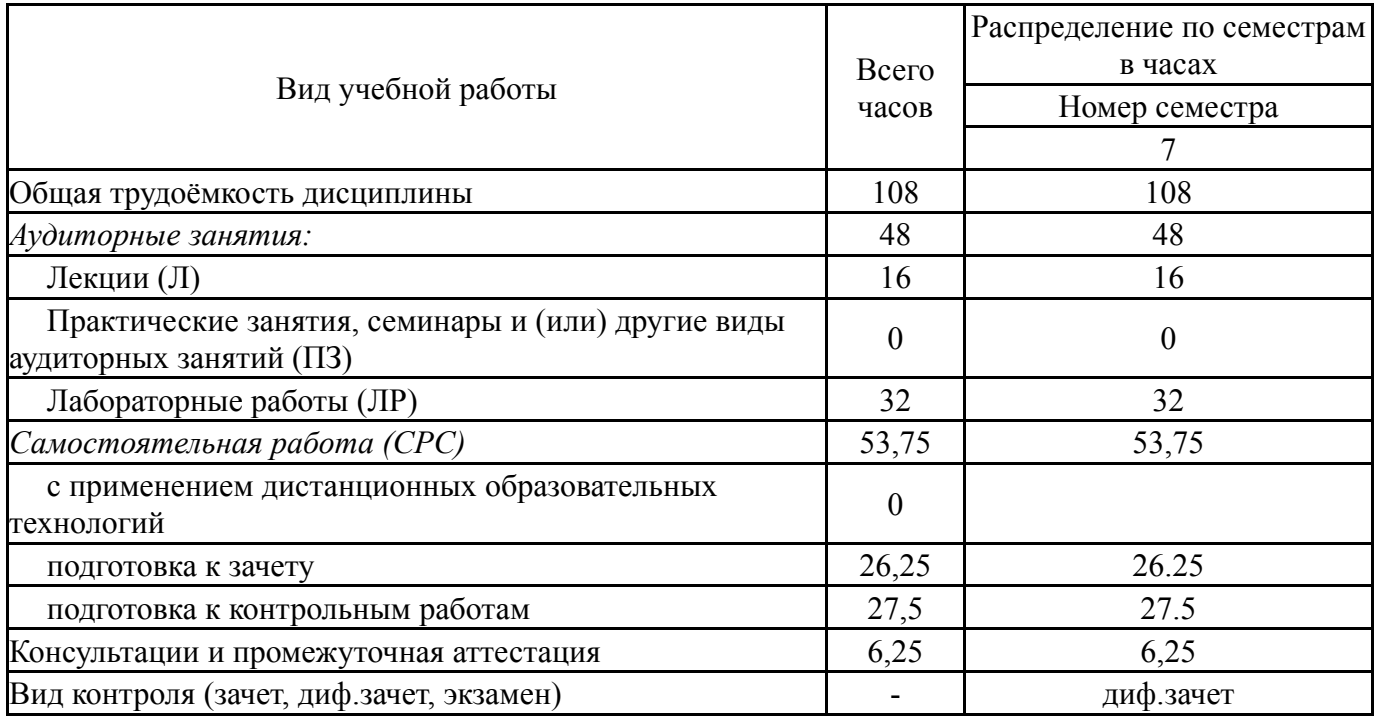

### **5. Содержание дисциплины**

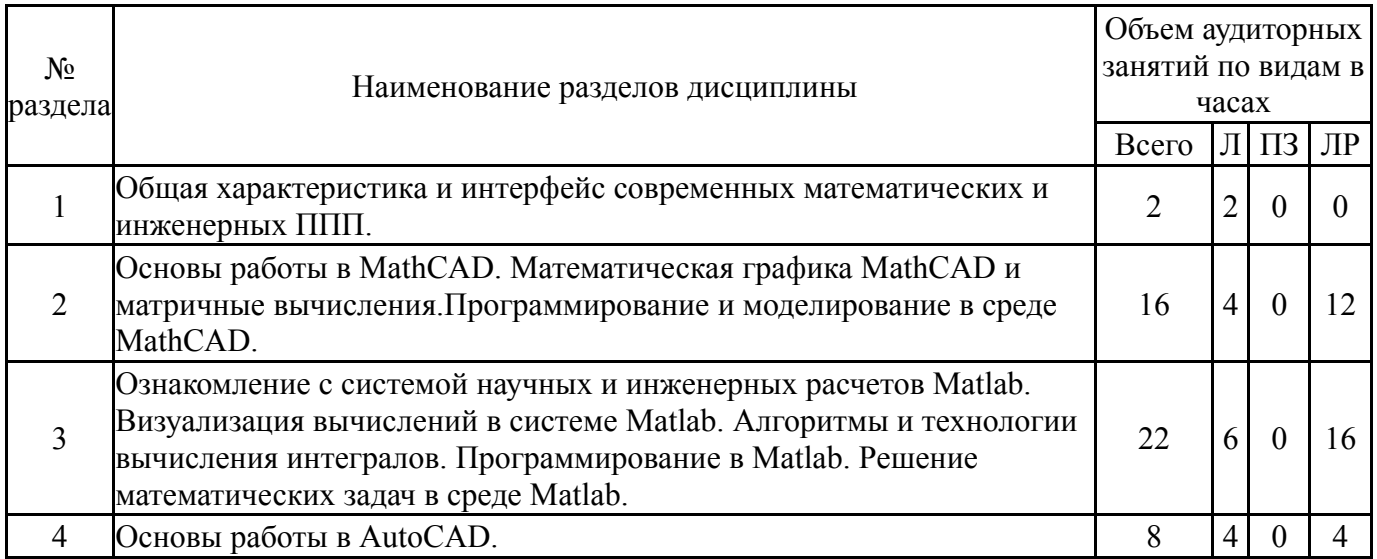

### **5.1. Лекции**

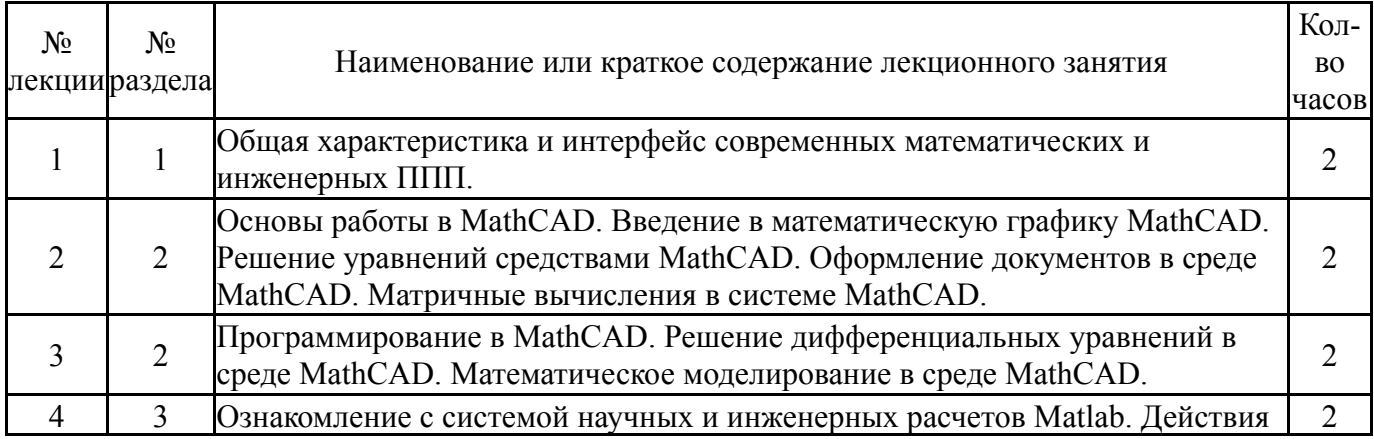

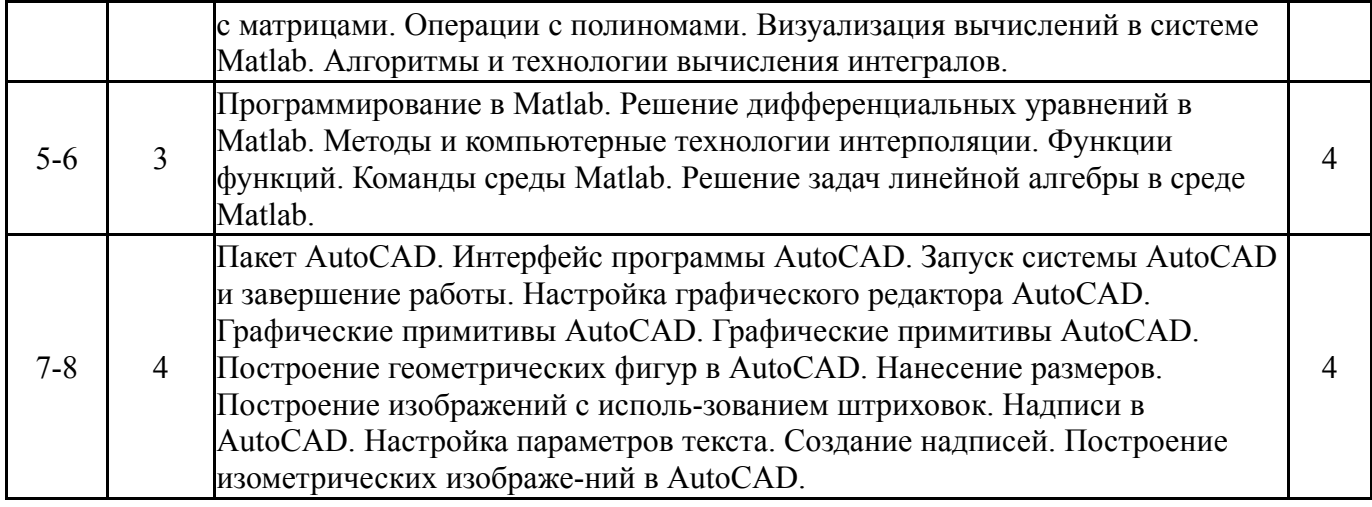

# **5.2. Практические занятия, семинары**

Не предусмотрены

# **5.3. Лабораторные работы**

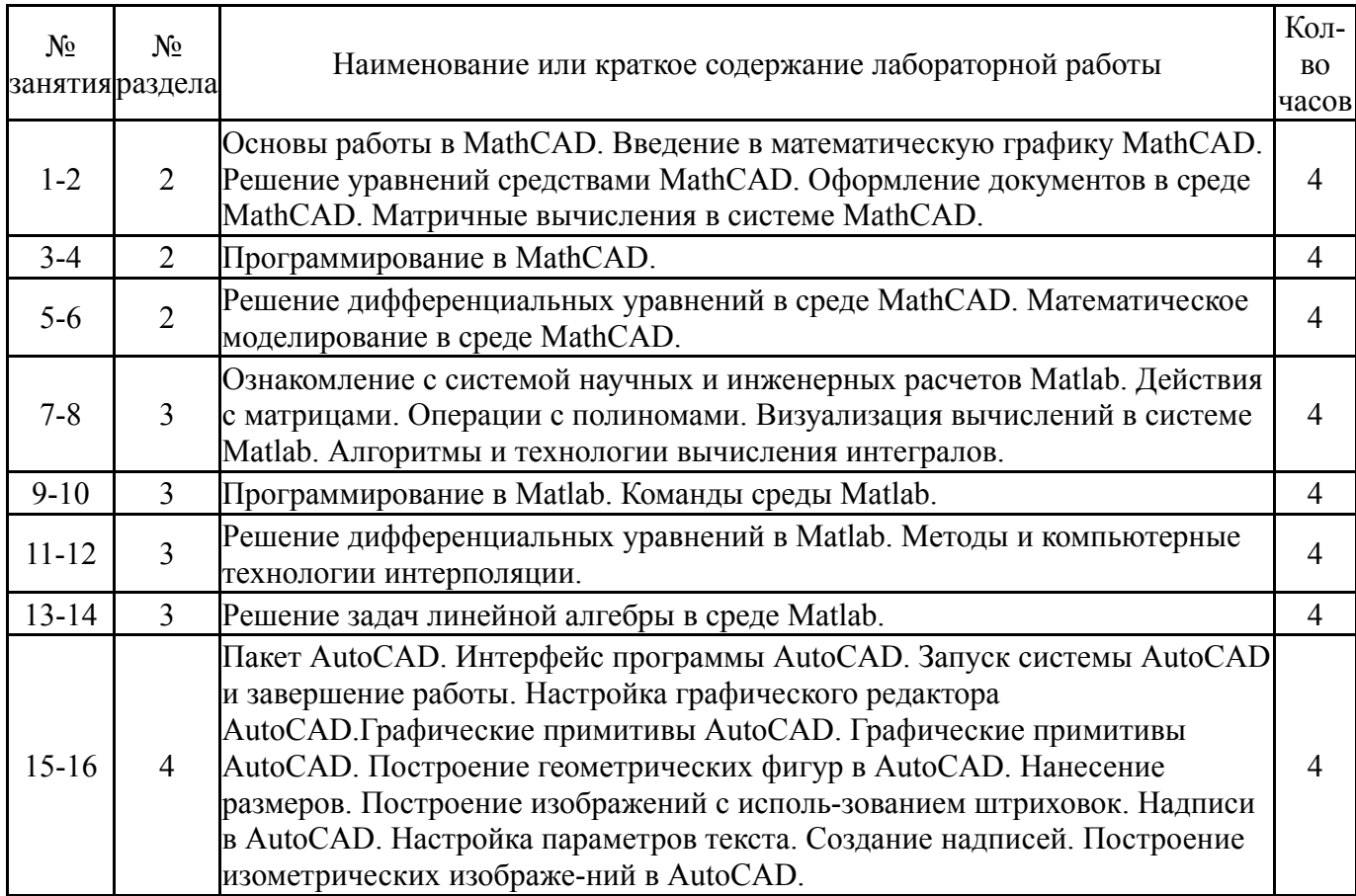

# **5.4. Самостоятельная работа студента**

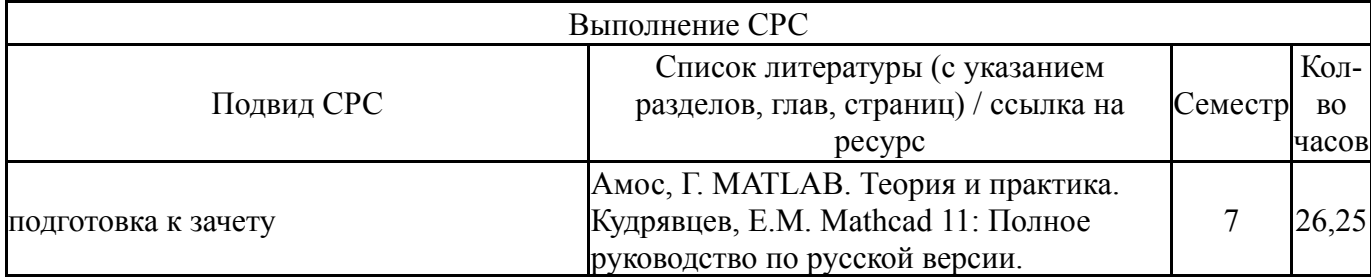

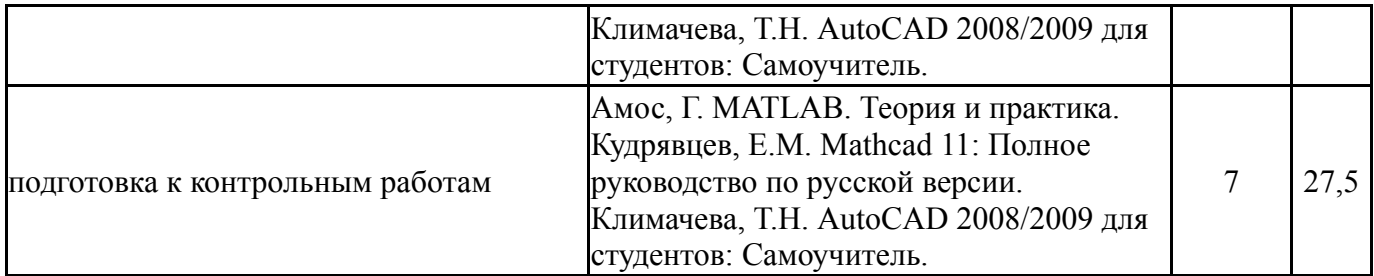

### **6. Текущий контроль успеваемости, промежуточная аттестация**

Контроль качества освоения образовательной программы осуществляется в соответствии с Положением о балльно-рейтинговой системе оценивания результатов учебной деятельности обучающихся.

# **6.1. Контрольные мероприятия (КМ)**

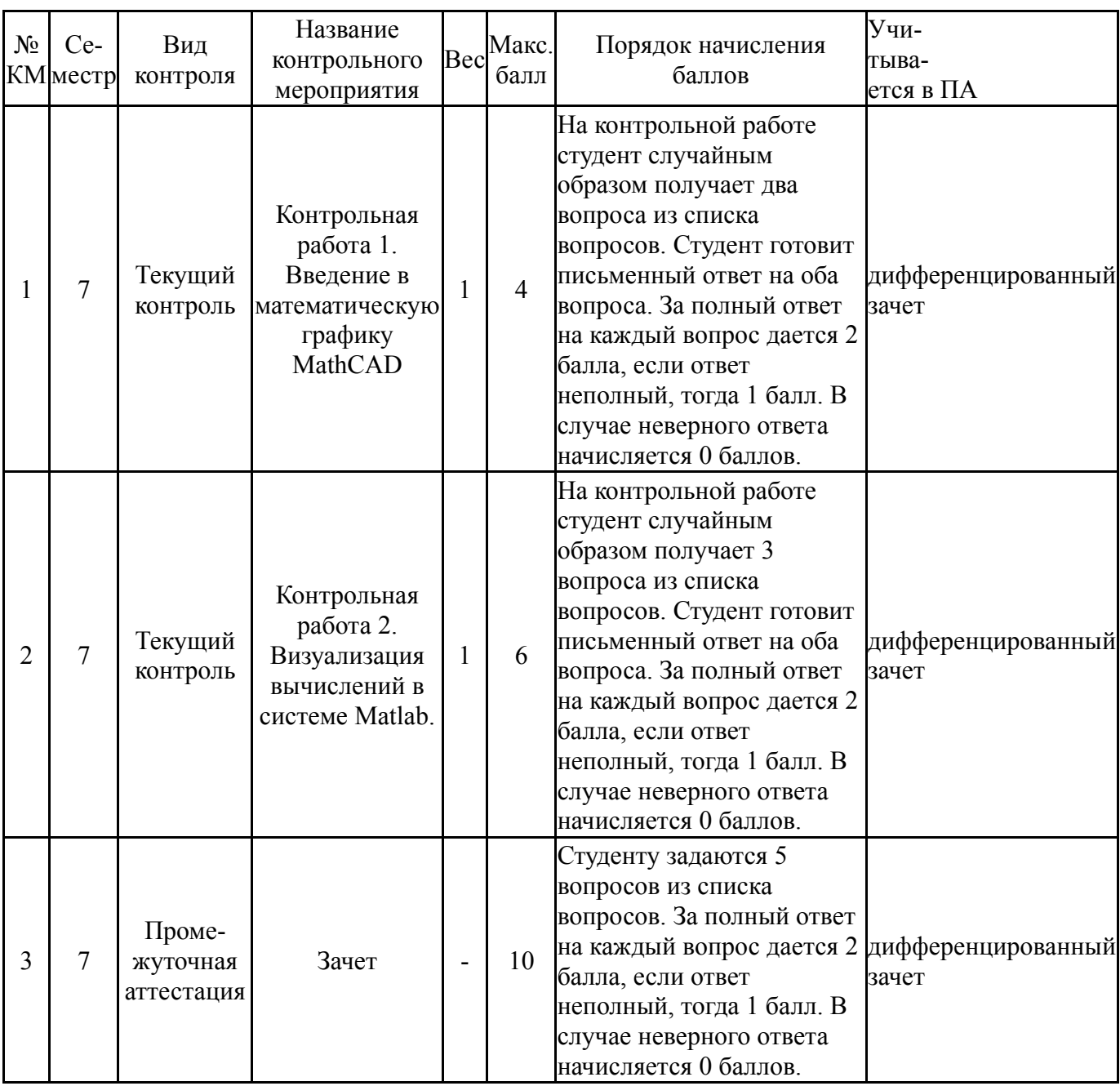

#### **6.2. Процедура проведения, критерии оценивания**

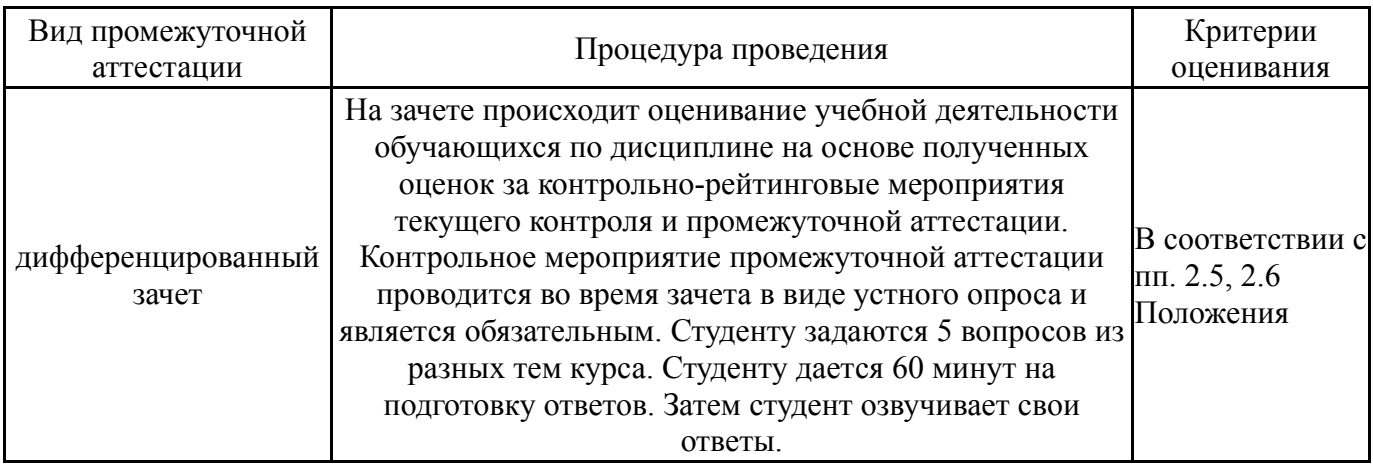

### **6.3. Оценочные материалы**

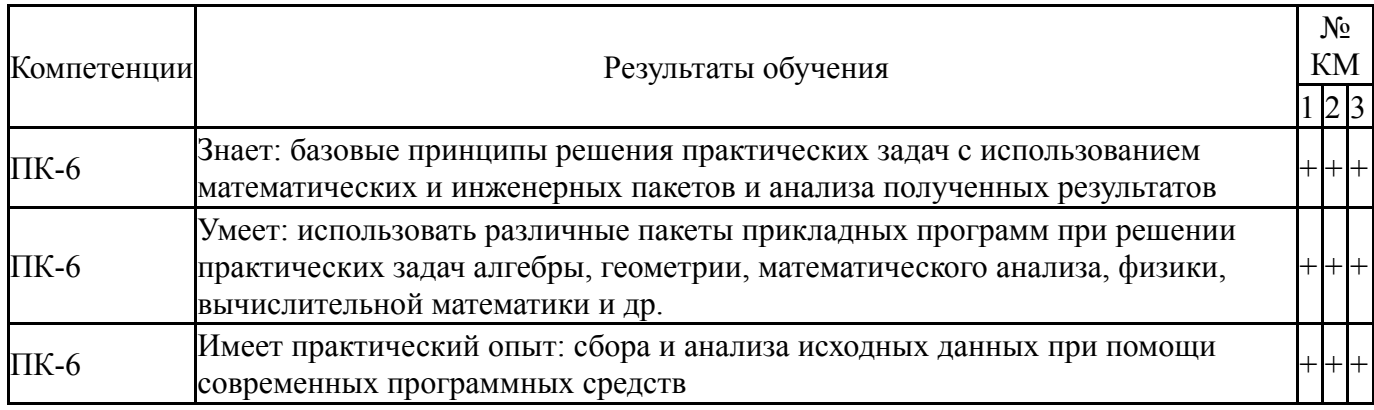

Фонды оценочных средств по каждому контрольному мероприятию находятся в приложениях.

#### **7. Учебно-методическое и информационное обеспечение дисциплины**

#### **Печатная учебно-методическая документация**

*а) основная литература:*

Не предусмотрена

*б) дополнительная литература:*

1. Дьяконов, В. П. Компьютерная математика: Теория и практика В. П. Дьяконов; Рос. ассоц. изд. компьютер. лит.; Рос. ассоц. изд. компьютер. лит. - М.: Нолидж, 2001. - 1295 с. ил.

2. Хейфец, А. Л. Инженерная графика. 3D-технология AutoCAD Текст учебное пособие А. Л. Хейфец, Е. П. Дубовикова ; Юж.-Урал. гос. ун-т, Каф. Графика ; ЮУрГУ. - Челябинск: Издательство ЮУрГУ, 2006. - 55, [1] с. ил.

3. Полещук, Н. Н. AutoCAD в инженерной графике Н. Н. Полещук, Н. Г. Карпушкина. - СПб. и др.: Питер, 2005. - 493 с. ил.

#### *в) отечественные и зарубежные журналы по дисциплине, имеющиеся в библиотеке:* Не предусмотрены

*г) методические указания для студентов по освоению дисциплины:*

1. Мироновский Л.А., Петрова К.Ю. Введение в MATLAB. Учебное пособие. СПбГУАП. СПб., 2005

2. Краткое учебное пособие по курсу AutoCAD Автор: Сыркин Ю.И. Международная школа дизайна Санкт-Петербург 2016 г

3. Шушкевич Г.Ч. , Шушкевич С.В. Введение в MathCAD 2000. учеб. пособие. Гродно: ГрГУ, 2001. - 138 с.

*из них: учебно-методическое обеспечение самостоятельной работы студента:*

1. Мироновский Л.А., Петрова К.Ю. Введение в MATLAB. Учебное пособие. СПбГУАП. СПб., 2005

2. Краткое учебное пособие по курсу AutoCAD Автор: Сыркин Ю.И. Международная школа дизайна Санкт-Петербург 2016 г

3. Шушкевич Г.Ч. , Шушкевич С.В. Введение в MathCAD 2000. учеб. пособие. Гродно: ГрГУ, 2001. - 138 с.

#### **Электронная учебно-методическая документация**

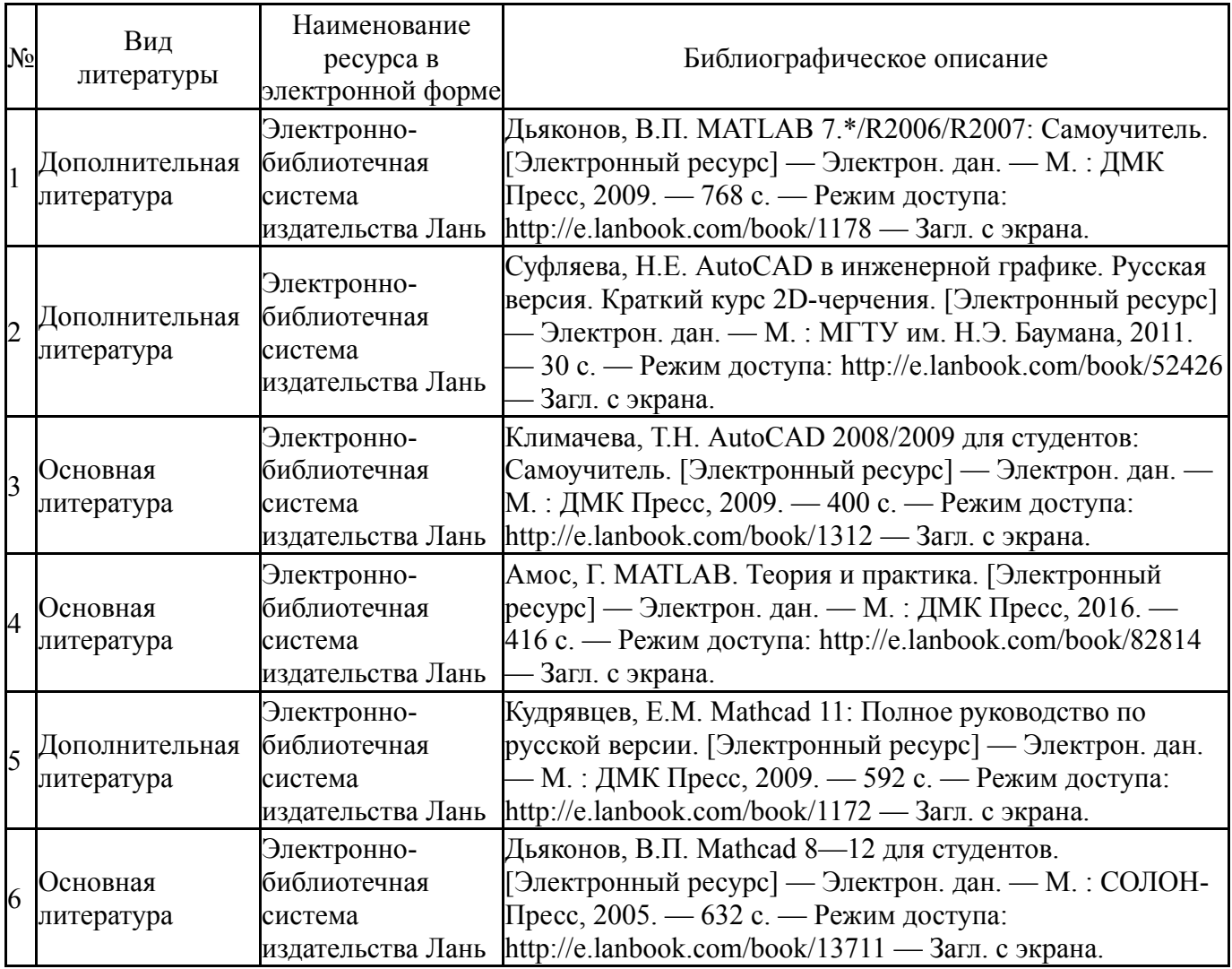

Перечень используемого программного обеспечения:

- 1. Math Works-MATLAB, Simulink 2013b(бессрочно)
- 2. PTC-MathCAD(бессрочно)
- 3. Autodesk-Eductional Master Suite (AutoCAD, AutoCAD Architecture, AutoCAD Civil 3D, AutoCAD Inventor Professional Suite, AutoCAD Raster Design, MEP, Map 3D, Electrical, 3ds Max Design, Revit Architecture, Revit Structure, Revit(бессрочно)

Перечень используемых профессиональных баз данных и информационных справочных систем:

Нет

# **8. Материально-техническое обеспечение дисциплины**

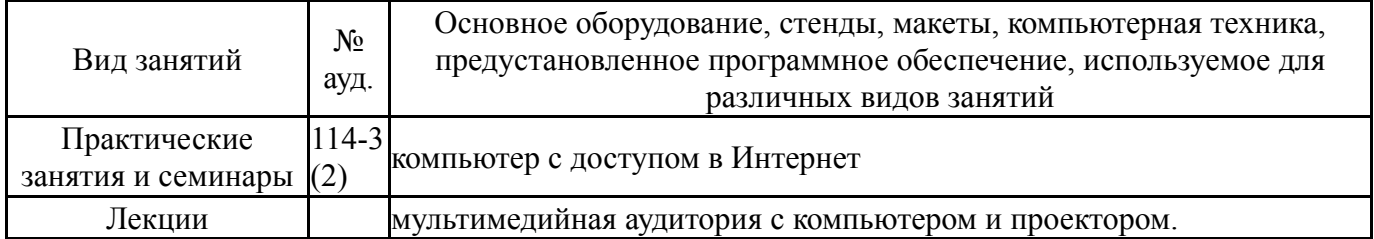